# PROVIDER PAGES

# **SPECIFICATIONS**

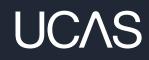

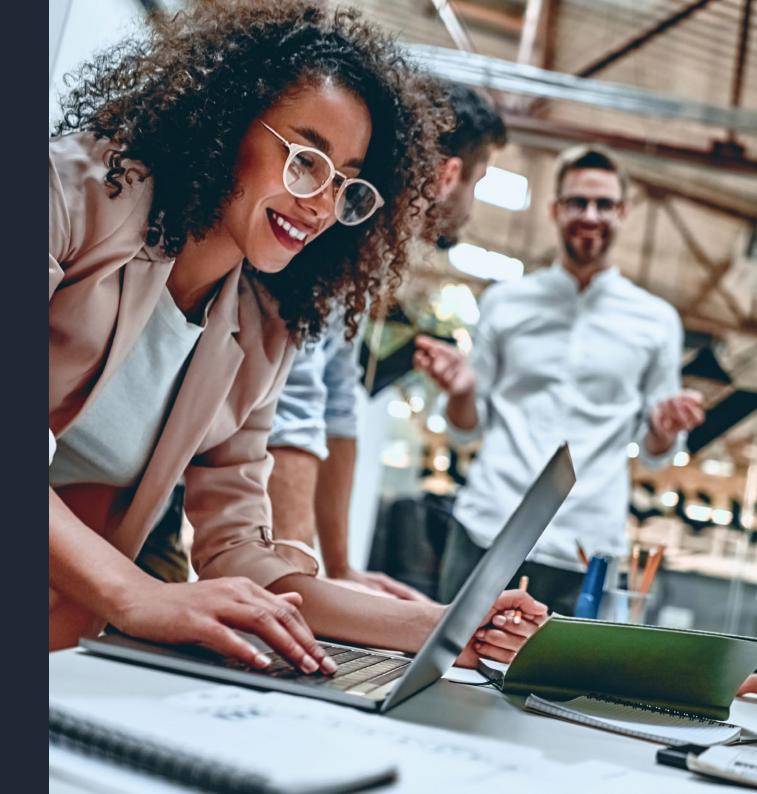

1. **Login to UCAS** using your account information. If you don't have an account, you can register using the same page.

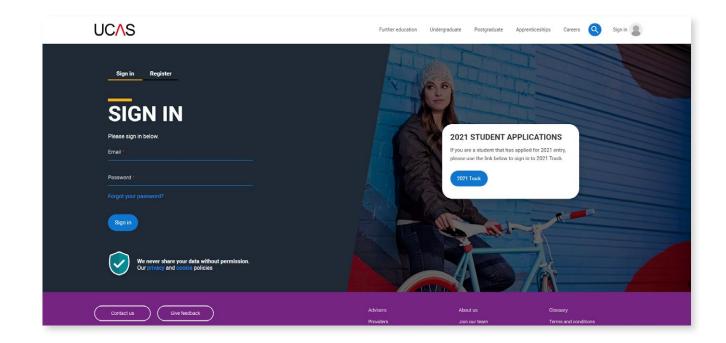

**2. If you are already associated with your institution skip to step 4.** If you are **not** associated with your institution through any means (e.g. given permissions to access your institutions account) You will be taken to the page shown below, when hitting this click the button "not a student?".

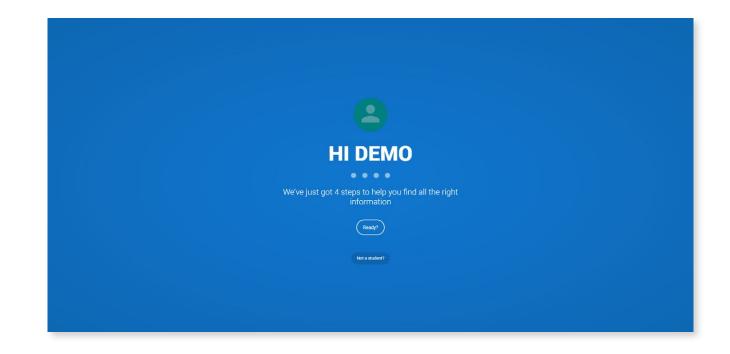

3. Upon hitting the **page below**, scroll down to where it says 'If you are a HE provider' and click the button 'go to my dashboard'.

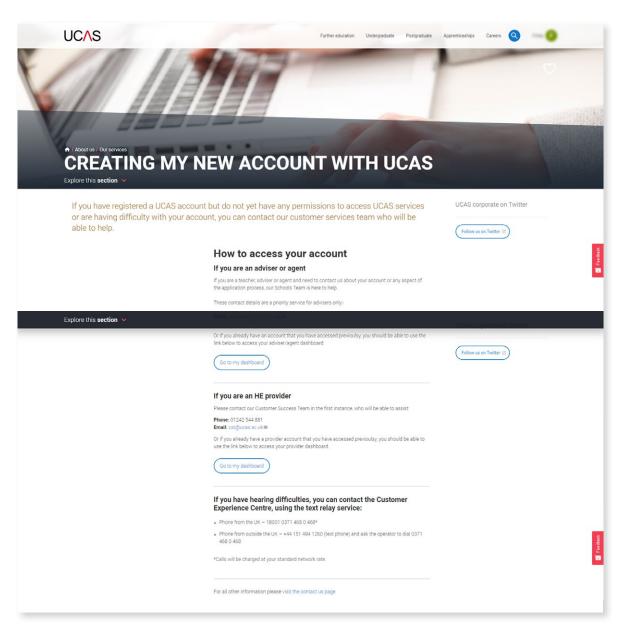

4. Upon landing on the **providers homepage** look for the quick link 'Manage users, marketing and report access >'. If the highlighted link below **doesn't appear for you**, this means you don't have the relevant permissions and will need to read on from step 5.

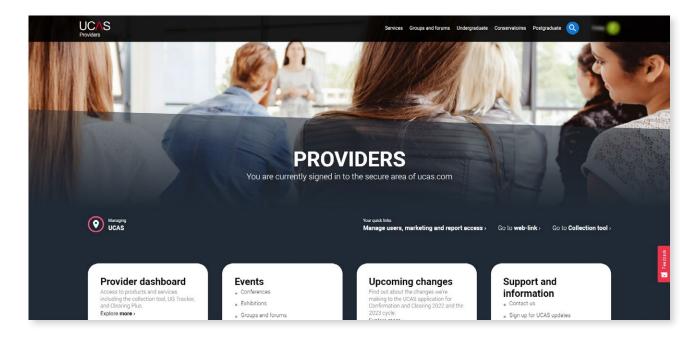

5. To give colleagues permission to update your provider page on ucas.com, select 'user management'. **You must be an admin at your institution in order to see and access this tab**.

| Note:       Note:       Note: <th< th=""><th></th><th></th><th></th><th></th><th></th><th></th><th></th><th></th><th></th></th<>                                                                                                    |                                                                                                    |                                                                                                    |                                            |                 |              |                |                          |   |   |
|----------------------------------------------------------------------------------------------------|----------------------------------------------------------------------------------------------------|----------------------------------------------------------------------------------------------------|--------------------------------------------|-----------------|--------------|----------------|--------------------------|---|---|
| Image users, marketing and report access.     Image users, marketing and report access.     Image users, marketing and report access.     Image users for the serse for the serse for the server of users.     Image users for the server for the server for the server of users.     Image users for the server for the server for the server of users.     Image users for the server for the server for the server of users.     Image users for the server for the server for the server of users.     Image users for the server for the server for the server of users.     Image users for the server for the server for the server of users for the server of users.     Image users for the server for the server for the server of users.     Image users for the server for the server for the server of users.     Image users for the server for the server of users.     Image users for the server for the server of users.     Image users for the server of users.     Image users for the server of users.     Image users for the server of users.     Image users for the server of users.     Image users for the server of users.     Image users for the server of users.     Image users for the server of users.     Image users for the server of users.     Image users for the server of users.     Image users for the server of users.     Image users for the server of users. <t< td=""><td>UCAS<br/>Providers</td><td></td><td>Services Groups</td><td>s and forums Ur</td><td>ndergraduate</td><td>Conservatoires</td><td>Postgraduate</td><td>9</td><td>-</td></t<> | UCAS<br>Providers                                                                                                    |                                                                                                    | Services Groups                            | s and forums Ur | ndergraduate | Conservatoires | Postgraduate             | 9 | - |
| Mumber of users: 548         Jou need help. contact the HEP Team on 0344 984 1111 for details of your administrator.         Very team on 0344 984 1111 for details of your administrator.         Journal of the MEP Team on 0344 984 1111 for details of your administrator.         Very team on 0344 984 1111 for details of your administrator.         Journal of the MEP Team on 0344 984 1111 for details of your administrator.         Very team on 0344 984 1111 for details of your administrator.         Marking added open days role to USER NOT FOUND       4 Jul 2022         Conservation on Colspan days role to USER NOT FOUND       4 Jul 2022         Conservation colspan days role to USER NOT FOUND       4 Jul 2022         Conservation colspan days role to USER NOT FOUND       4 Jul 2022         Conservation colspan days role to USER NOT FOUND       Location         Conservation colspan days role to USER NOT FOUND       Location         Conservation colspan days role to USER NOT FOUND       Location         Conservation colspan days role to USER NOT FOUND       Location         Conservation colspan days role to USER NOT FOUND       Conservation colspan days role to USER NOT FOUND         Conser                                                                                                    |                                                                                                    |                                                                                                    |                                            |                 |              |                |                          |   |   |
| Action       Date         Market in the HEP Team on 0344 984 1111 for details of your administrator.         Ver on contact the HEP Team on 0344 984 1111 for details of your administrator.         detain on 0344 984 1111 for details of your administrator.         Date         detain on 0344 984 1111 for details of your administrator.         Date         detain on 0344 984 1111 for details of your administrator.         detain on 0344 984 1111 for details of your administrator.         detain on 0344 984 1111 for details of your administrator.         detain on 034 984 100 USER NOT FOUND       4 Jul 2022         detain on 034 984 role to USER NOT FOUND       4 Jul 2022         Content the real ways role to USER NOT FOUND       4 Jul 2022         Content to real ways role to USER NOT FOUND       Location         Were full action log       Content ten ten ten ten ten ten ten ten te                                                                                                    | III Overview X Action log                                                                                                    | ♦ Open days ♦ Reports ♦ User management ■ Provider pages                                                                                               |                                            |                 |              |                |                          |   |   |
| If you need help, contact the HEP Team on 0344 084 1111 for details of your administrator.       User     Action     Date       added open days nole to USER NOT FOUND     4 Jul 2022       removed open days nole to USER NOT FOUND     4 Jul 2022       added open days nole to USER NOT FOUND     4 Jul 2022       were full action log     Scherme access     Location       Undergranduate<br>Conservatories<br>Potgraduate     RoueHall<br>Objectershine<br>GLS2 AZ     New Ran Lane<br>Objectershine<br>GLS2 AZ                                                                                                    |                                                                                                    |                                                                                                    |                                            |                 |              |                |                          |   |   |
| If you need help, contact the HEP Team on 0344 984 1111 for details of your administrator.       Veer     Action     Dafe       added open days role to USER NOT FOUND     4 Jul 2022       removed open days role to USER NOT FOUND     4 Jul 2022       added open days role to USER NOT FOUND     4 Jul 2022       to removed open days role to USER NOT FOUND     4 Jul 2022       Veew full action lop     Location       Scheme access     Location       Tescher training     Rewelfer Lang       Conservatoires     Cheltenham       Potgraduate     Cheltenham       Roucestraining     Cheltenham       Roucestraining     Cheltenham       Roucestraining     Cheltenham       Roucestraining     Cheltenham       Roucestraining     Cheltenham       Roucestraining     Cheltenham       Roucestraining     Cheltenham       Roucestraining     Cheltenham       Roucestraining     Cheltenham       Rubcetterstnine     GLS2 Z                                                                                                    | Number of uppres E49                                                                                                    |                                                                                                    |                                            |                 |              |                |                          |   |   |
| Meer     Action     Date       added open days role to USER NOT FOUND     4 Jul 2022       removed open days role from USER NOT FOUND     4 Jul 2022       added open days role to USER NOT FOUND     4 Jul 2022       wear fail action log     3 dide open days role to USER NOT FOUND       Scheme access     Location       Undergraduate     RoaeHill<br>New Bam Lane<br>Conservatores<br>Potgraduate       Objecters thine<br>GL52 ZZ                                                                                                    |                                                                                                    |                                                                                                    |                                            |                 |              |                |                          |   |   |
| added open days role to USER NOT FOUND     4 Jul 2022       removed open days role from USER NOT FOUND     4 Jul 2022       added open days role to USER NOT FOUND     4 Jul 2022       added open days role to USER NOT FOUND     4 Jul 2022                                                                                                    |                                                                                                    |                                                                                                    |                                            |                 |              |                |                          |   |   |
| removed open days role from USER NOT FOUND     4 Jul 2022       added open days role to USER NOT FOUND     4 Jul 2022       View full action log     5       Scheme access     Location       Undergraduate     RoseHill       Teecher training     Rew Ban Lane       Conservatories     Cheltenham       Postgraduate     Cheltenham       Postgraduate     Cheltenham       GLS2 SLZ     GLS2 SLZ                                                                                                    |                                                                                                    | Team on 0344 984 1111 for details of your administrator.                                                                                               |                                            |                 |              |                |                          |   |   |
| added open days role to USER NOT FOUND     4 Jul 2022       View full action log     Location       Scherme access     Location       Undergraduate     RoseHill       Teocher training     New Bam Lane       Conservatoires     Cheltenham       Pottgraduate     Cheltenham       ELS2 81.Z     ELS2 81.Z                                                                                                    | If you need help, contact the HEP                                                                                                    |                                                                                                    |                                            |                 |              |                | Date                     |   |   |
| View full action log         Scheme access       Location         Undergraduate       RoseHil         Tescher training       New Bam Lane         Costervatoires       Cheltenham         Pottgraduate       Glocestershire         Glocestershire       GLS2 ZZ                                                                                                    | If you need help, contact the HEP                                                                                                    | Action                                                                                                    |                                            |                 |              |                |                          |   |   |
| Scheme access     Location       Undergraduate     RoseHill       Tescher training     New Barn Lane       Conservatoires     Chettenham       Postgraduate     Glocestersthire       GLS2 BLZ     GLS2 BLZ                                                                                                    | If you need help, contact the HEP                                                                                                    | Action added open days role to USER NOT FOUND                                                                                                    |                                            |                 |              |                | 4 Jul 2022               |   |   |
| Undergraduate RoseHill<br>Teocher training New Barn Lane<br>Conservatories Chettenham<br>Postgraduate Glozestershine<br>GLS2 RLZ                                                                                                    | If you need help, contact the HEP                                                                                                    | Action<br>added open days role to USER NOT FOUND<br>removed open days role from USER NOT FOUND                                                         |                                            |                 |              |                | 4 Jul 2022<br>4 Jul 2022 |   |   |
| Teacher training     New Bam Lane       Conservatores     Chitenham       Postgraduate     Gloucesterchire       GLS2 U.Z     CLS2 U.Z                                                                                                    | If you need help, contact the HEP                                                                                                    | Action<br>added open days role to USER NOT FOUND<br>removed open days role from USER NOT FOUND                                                         |                                            |                 |              |                | 4 Jul 2022<br>4 Jul 2022 |   |   |
| Conservatoires Cheitenham<br>Potsgraduate Gloucestershire<br>GL52 3LZ                                                                                                    | If you need help, contact the HEP User View full action log                                                                               | Action added open days role to USER NOT FOUND removed open days role from USER NOT FOUND added open days role to USER NOT FOUND                        | eation                                     |                 |              |                | 4 Jul 2022<br>4 Jul 2022 |   |   |
| Postgraduate Gloucestershire<br>GL52 3LZ                                                                                                    | If you need help, contact the HEP                                                                                                    | Action added open days role to USER NOT FOUND removed open days role from USER NOT FOUND added open days role to USER NOT FOUND Loc                    |                                            |                 |              |                | 4 Jul 2022<br>4 Jul 2022 |   |   |
| GL52 3LZ                                                                                                    | If you need help, contact the HEP<br>User<br>View full action log<br>Scheme access<br>Undergraduate<br>Teacher training                   | Action added open days role to USER NOT FOUND removed open days role to USER NOT FOUND added open days role to USER NOT FOUND Loo Rose New             | Hill<br>Barn Lane                          |                 |              |                | 4 Jul 2022<br>4 Jul 2022 |   |   |
|                                                                                                    | If you need help, contact the HEP<br>User<br>View full action log<br>Scheme access<br>Undergraduate<br>Teacher training<br>Conservatoires | Action added open days role to USER NOT FOUND removed open days role from USER NOT FOUND added open days role to USER NOT FOUND Loc Rose New Chell     | Hill<br>Barn Lane<br>tenham                |                 |              |                | 4 Jul 2022<br>4 Jul 2022 |   |   |
|                                                                                                    | If you need help, contact the HEP User View full action log Scheme access Undergraduate Teacher training Conservatives                    | Action added open days role to USER NOT FOUND removed open days role to USER NOT FOUND added open days role to USER NOT FOUND LOC Rose New Chell Gloux | Hill<br>Barn Lane<br>tenham<br>cestershire |                 |              |                | 4 Jul 2022<br>4 Jul 2022 |   |   |

6. When accessing 'user management' you can give someone permissions by entering their email address and clicking the **'marketing'** permission **OR** if they already have an account simply tick the relevant permission as shown below. You can search for them using the search bar.

| Add new user         Let user address of the person you with to add as a new user. This will not send them an exat.         Image:         Image:                                                                                                    |          |
|----------------------------------------------------------------------------------------------------|----------|
| Fundi *         Output       Output         Output       Output         Output <t< th=""><th></th></t<>                                                                                                    |          |
| Permixians                                                                                                    |          |
| Image: Image:                                |          |
| Instruction control control contr      |          |
| Conception     Conception     C      |          |
| Overage theory Prevents     Overage theory Prevents        |          |
| A Marketing users will be able to add, edit, and delete upen day events, and user the galery table to uphage images of your provider.      Apport premisers will be able to to be the corresponding report on the report table if any of the report checkboses are unavailable, this is most likely because it is a commercial data product - email or at users mella data.      Add user      Fifter by name or email address      Premisers      Premisers                                                                                                    |          |
| ue at usamedia@usas ac ukilit for fard out more.                                                                                                    |          |
| Add user       Filter by name or email address       Details A       Permissions                                                                                                    |          |
| Filter by name or email address       Ortadion       Permissions                                                                                                    |          |
| Cotalis A Pernissions                                                                                                    |          |
|                                                                                                    |          |
|                                                                                                    | Remove 😣 |
| Normal Admin Marketing                                                                                                    |          |
| Dit/ General Solaria Collector General Solaria Collector General Solar |          |
| UC October deadline analysis 2022 Course portfolio Virtual events 2020 January deadline analysis 2022 Celuring Plus 2021 UC January deadline analysis 2022                                                                                                    |          |
| UCAS/bicove 2021 Centro Pisz 2020 Cycle update                                                                                                    | Remove   |

7. Users with the relevant permissions will then be able to see the provider pages tab and all the relevant fields.

|                                                                                        | Services Groups and forums Lindergraduate Conservatoires Postgraduate Q                                                                                                    |
|----------------------------------------------------------------------------------------|----------------------------------------------------------------------------------------------------|
| UCAS UCAS<br>Manage users, m                                                           | marketing and report access.                                                                                                    |
| 🖾 Overview 🎉 Action log 🖒 Open days 😗 Repor                                            | rts 🕫 User management 🌐 Provider pages                                                                                                    |
| Core information<br>About us<br>Student life<br>Courses information<br>Apprenticeships | Location<br>Country<br>United Kingdom •<br>Address 1 *<br>ResetHil<br>Address 2<br>New Barn Laine<br>Town/City *<br>Chettenhum<br>Country<br>Gloucesterchine<br>Postcode *<br>GLS2 9LZ |

# **BEST PRACTICE**

#### **Specs**

- All fields marked with an \* are mandatory
- Fields that are not mandatory, will be blank on your student facing page until you have added and saved content
- Your main address will be automatically pulled through from our CRM, if you wish to display a different address, please update it using the address fields.
- Within any text boxes you have the ability to:
  - make text bold
  - use line breaks
  - use bullet points
- The pages are split into the following sections:
  - Core information
  - About us
  - Stats
  - Student life
  - Courses information
  - Apprenticeships
- No URLs to be included within the text.

#### **Core Information**

- Country
- Address 1\*
- Address 2
- ► Town/City\*
- County
- Postcode\*
- Website URL
- Contact email address
- Telephone number
- Location tags (Tick only those that apply to your main location):
  - Seaside
  - Town
  - City
  - Rural

Any that don't apply to you main location will be removed.

- Banner Image (for course and provider page)
  - Files must be less than 5MB (png, jpg, jpeg).
  - Images must be at least 1920x420 pixels.
- ► Tile images (for course tiles)
  - Files must be less than 5MB (png, jpg, jpeg).
  - Images must be at least 700x700 pixels.

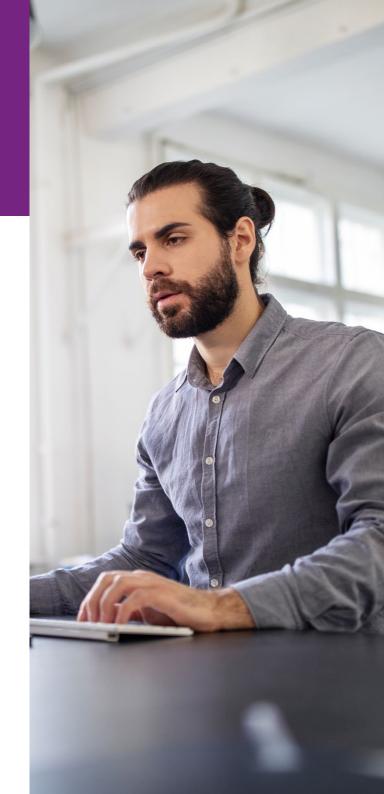

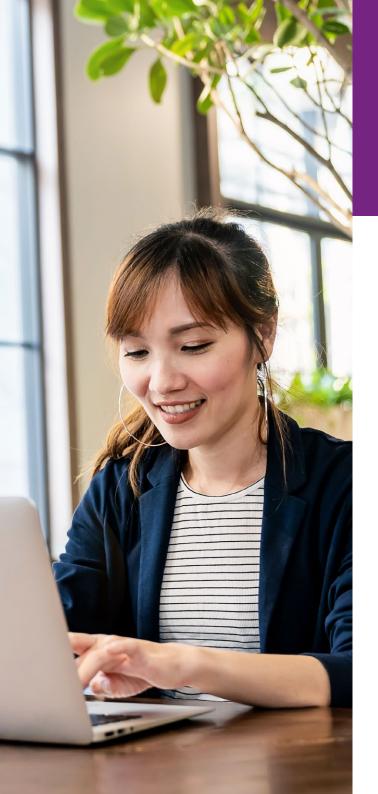

# **BEST PRACTICE**

#### About us

- Summary: 1000 characters
  - This section is for you to articulate broadly what your provider offers. This is the first text that students see, so will need to communicate your proposition clearly and concisely to keep them reading.
- Intro message: 1000 characters
  - This is the "What makes us different" section. Articulate what makes you different from your fellow providers, what do you offer that others don't? What do you specialise in?
- Promotional video (1 video either YouTube link or own file upload limited to 200mb)
  - You only get one promotional video to sell your university. Students love authentic content by students currently studying at your institution, so we advise that your content is focussed on student life and gets the student excited about studying with you.
  - You can either upload your own video directly to UCAS or link to a video on YouTube.

- Image gallery (Up to 10)
  - Files must be less than 2 MB (png, gif, jpg, jpeg).
  - Images must be at least 940x529 pixels. Images larger than 3000x1500 pixels will be resized.
  - Again, focus on what the experience is like at your institution. Help students understand what it's like to study with you and what life is really like. Images will be the most powerful way you can portray your institution.
- Gallery quote
  - You can have a quote from a current or previous student, famous alumni or even academics, whatever you think will inspire students to come to your institution.
  - Name (only first) of the individual
  - Quote
  - Job title/course
- We will also automatically add information about campus locations (taken from published courses) and links to accommodation information for those that subscribe to the UCAS service.

# **BEST PRACTICE**

### Stats

You can't edit this section. If there are HESA stats available for your provider they will display here.

### **Student life**

- You'll have 1056 characters to pitch what life is like at your provider in words we would recommend focus on:
  - clubs & societies
  - accommodation
  - Your Student's union
  - city life
  - what students say they love about studying at your institution
- If you subscribe to the Unibuddy on UCAS service you will get a further call to action on this page.

### **Courses information**

- Courses intro: 1000 Characters
  - Space for you to talk about what courses you offer, which ones you specialise in and types of study that you offer to accommodate students.

#### **Apprenticeships**

- > Apprenticeship intro: 1000 characters
  - An opportunity to talk about any apprenticeship courses that you offer and any employers that you are working with. This is a great opportunity to set yourself apart from other providers.

### Seeing your page

You can view your page at https://www.ucas. com/explore/unis OR by click the banner that appears when you save any content (example below).

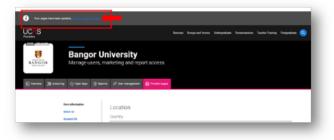

### Feedback

Should you wish to provide feedback about any issues that you find or any changes you think we should make, please use the pink feedback tab on the right-hand side of the page.

### Trouble accessing or uploading anything?

You can email our Data Collection Team on: coursesdata@ucas.ac.uk.

Or call them on: 01242 544864

### Prohibited

URLs/Links within text